# 0.5 setgray0 0.5 setgray1 **Mathematik für BiologInnen WS <sup>2005</sup>**

#### *4. <sup>+</sup> 5. Block*

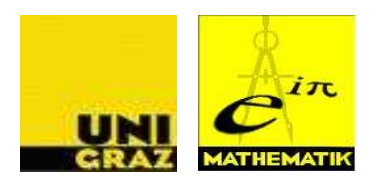

A.o. Univ.-Prof. DI Dr. Michael Hintermüller

michael.hintermueller@uni-graz.at

Karl-Franzens Univeristät Graz Institut für Mathematik und Wissenschaftl. Rechnen

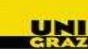

- **Allometrie.** Beschreibung des Zusammenhangs zwischen verschiedenen morphometrischen oder physiologischen Größen (wie z.B. Masse, Länge oderStoffwechselrate). Die Größen können sich dabei entweder auf Teile einesbiologischen Systems beziehen oder auch auf das Gesamtsystem.
	- Seien  $x$  und  $y$  zwei Wachstumsgrößen, welche sich in der Zeit von  $t$  bis  $t + \Delta t$  um je  $\Delta x$  bzw.  $\Delta y$  verändern.

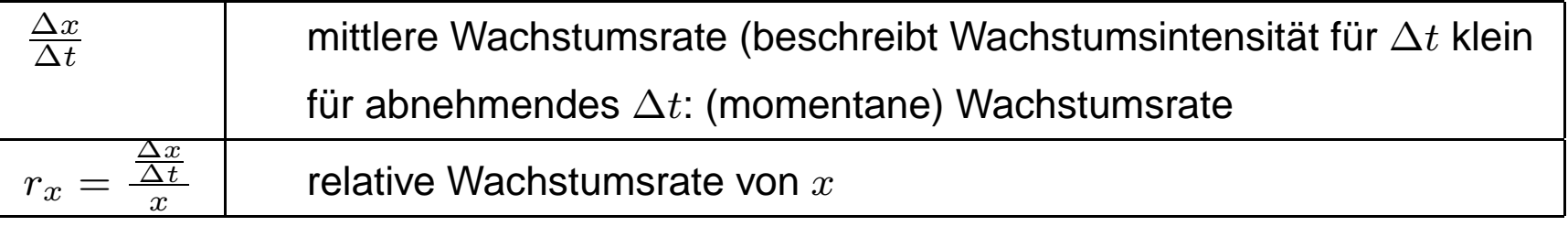

Falls  $\frac{r}{-}$  $\frac{1}{x}$  $r_{y}$  $=c$  (zeitunabh.), dann gilt:

$$
y = bx^c \quad \text{mit } b > 0.
$$

Sind  $x_0, y_0$  zusammengehörige Werte, dann erhält man nach Übergang zu  $x' = x/x_0,$  $y'=y/y_0$  die dimensionslose Form

$$
y' = x'^c =: f(x')
$$
 (Potenzfunktion).

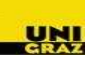

Im biologischen Kontext gilt  $x,y,x',y'\geq 0.$ 

Mathematik für BiologInnenWS 2005 – p. 2/15

 $c>0$  (positive Allometrie). Monoton wachsende Funktion:

$$
x_2' > x_1' \quad \Longrightarrow f(x_2') \ge f(x_1').
$$

 $c < 0$  (negative Allometrie). Monoton fallende Funktion:

$$
x_2' > x_1' \implies f(x_2') \le f(x_1').
$$

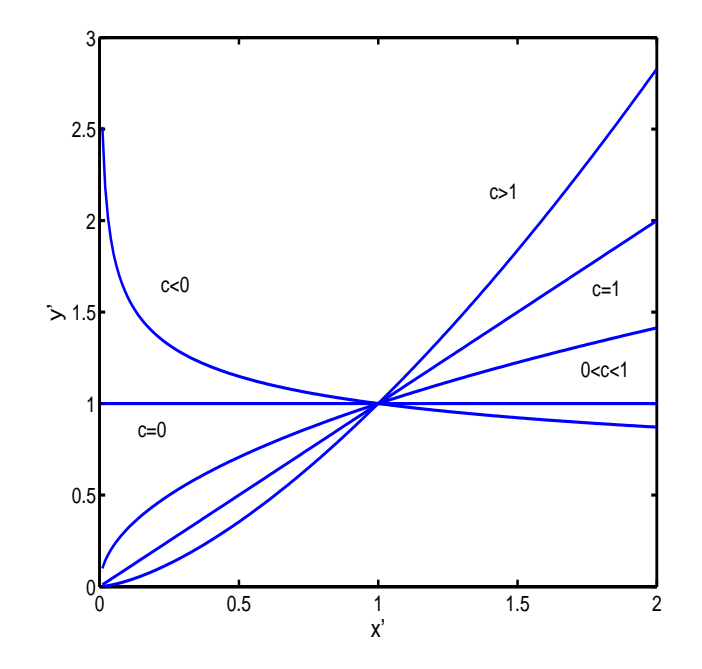

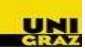

**Beispiel.** Für die Abhängigkeit der Wäremproduktion  $W$  (in kJ pro Tag) vom<br>Känergevieht M (in kg) kann hei Wermblütere in guter Näherung Köpergewicht  $M$  (in kg) kann bei Warmblütern in guter Näherung

$$
W = bM^c
$$

angenommen werden. Die Parameter  $b$  und  $c$  können bei Kenntnis zweier zusammengehörender  $M$ - und  $W$ -Werten bestimmt werden. Sind z.B.  $(M_1, W_1) = (500, 28000)$  und  $(M_2, W_2) = (0.5, 175)$ , dann gilt

 $28000 = b500^c$  und  $175 = b0.5^c$ .

Nach Division und Logarithmieren folgt ( $\log = \log_{10}$ ):

$$
\log 160 = \log \frac{28000}{175} = \log \left(\frac{500}{0.5}\right)^c = c \log 1000 = 3c \implies c = \frac{\log 160}{3} = 0.7347.
$$

**Weiter** 

$$
b = \frac{28000}{500^c} = 291.21.
$$

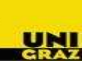

Allometrische Funktionen treten auch in der **Biogeographie** auf. So wird zwischen der Fläche  $A$  einer Insel und der der Anzahl  $S$  der Arten einer taxonomischen Einheit der<br>– Zusammenhang

 $S = bA^c$  (Areal-Arten-Funktion)

angenommen. Kennt man die Fläche  $A_0$  des Bezugsareals und die Artenanzahl  $S_0,$ so kann die Areal-Arten-Funktion in die dimensionslose Form  $S=S_0(A/A_0)^c$ gebracht werden.

**Beispiel.** Für die Reptilien- und Amphibienfauna auf den Westindischen Inseln gilt etwa  $S=S_0(A/A_0)^{0.3}.$  Für die Insel Montserrat gilt:  $A_0=106$  km $^2$  und  $S_0=12.$  Damit berechnet man für Puerto Rico mit  $A = 8897$  km $^2$  die Artenanzahl

$$
S = 12 \left(\frac{8897}{106}\right)^{0.3} \approx 45.
$$

 $\mathsf{Gilt}\ c = 1,$  so folgt  $y' = x'$  bzw.  $y = bx$ . Man bezeichnet  $x$  und  $y$  als direkt proportional;  $x\sim y.$ 

 $\,$ Beispiel. Ein Tier (Länge  $L$ ) laufe mit Geschwindigkeit  $v$  eine Steigung hinauf. Hierzu muß es eine zu  $L^3$  und  $v$  proportionale Leistung  $P$  aufbringen. Die maximale Leistung  $P_{\max}$  wird allgemein als zu  $L^2$  proportional angenommen. Zu welcher Potenz von  $L$  ist die erreichbare Maximalgeschwindigkeit  $v_{\mathrm{max}}$  proportional?

 $P\sim L^3$  (bei konst.  $v)$  ∧  $P\sim v$  (bei konst.  $L$ ).

Daraus folgt  $P=k_1L^3$  $^3v$  mit einer bestimmten Konstanten  $k_1.$  Somit:

> $v_{\rm max}=P_{\rm max}/(k_1L^3)$  $^{3}).$

Weiter  $P_{\max}\sim L^2$  bzw.  $P_{\max}=k_2L^2$  mit einer bestimmten Konstanten  $k_2.$  Es ergibt sich:

$$
v_{\text{max}} = k_2/(k_1 L), \text{ d.h. } v_{\text{max}} \sim L^{-1}.
$$

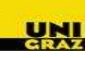

Doppelt-logarithmische Variablentransformation ( $\log/\log$ -Transformation). Hier  $log = log_a$ .

$$
y = bx^c / \log \iff y' := \log y = \log b + c \log x =: cx' + d
$$

mit  $x' = \log x$  und  $d = \log b$ .

- Die allometrischen Zusammenhänge werde durch die  $\log/\log$ -Transformation in **lineare** übergeführt.
- In der Praxis sind  $b$  und  $c$  häufig unbekannt und müssen anhand von Meßdaten bestimmt werden. Dies kann mit Hilfe der  $\log/\log$ -Transformation mittels linearer Regression geschehen.
- Annahme:  $x$  und  $y$  erfüllen  $y = b\,x^c$ , und es sind  $n$  Datenpaare  $(x_i, y_i) > 0$  gegeben. Vorgangsweise bei der Parameterschätzung:
	- Logarithmieren von  $(x_i, y_i)$  liefert  $(x'_i, y'_i) = (\log x_i, \log y_i)$ .
	- Bestimme die Regressionsgerade  $\hat{y}^\prime = \hat{k} x^\prime + \hat{d}$  in der  $\hat k x' + \hat d$  in der  $(x',y')$ -Ebene.
	- Aus den Schätzwerten  $(\hat k,\hat d)$  folgen die Schätzwerte  $(\hat b,\hat c)$  für  $(b,c)$ :

$$
\hat{c} = \hat{k} \quad \text{und} \quad \hat{b} = a^{\hat{d}}.
$$

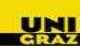

**Beispiel.** Von 10 Bachforellen (*Salmo trutta forma fario*) wurden die Masse  $M$  (in g) und die Länge<br>*L* (in mm) bestimmt  $L$  (in mm) bestimmt.

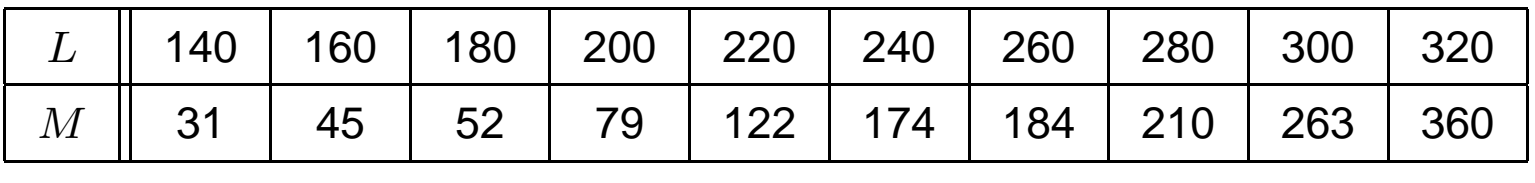

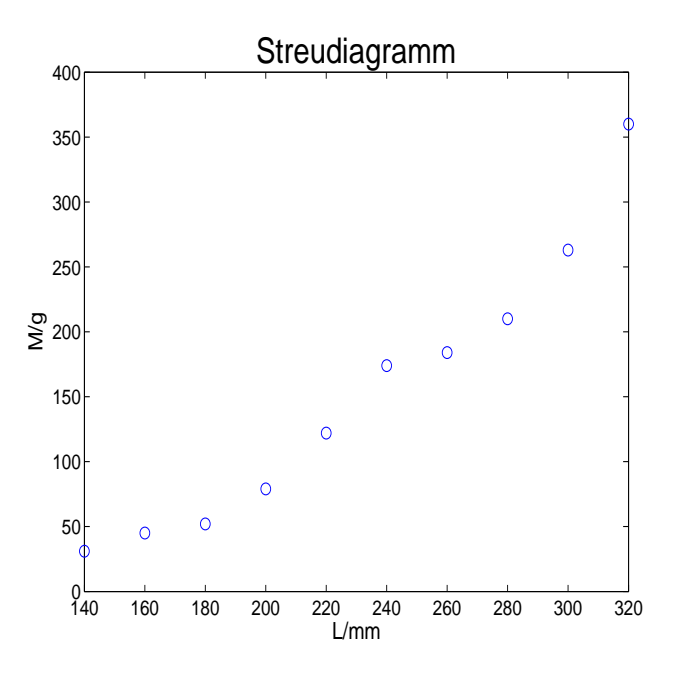

Vermutung: allometrische Formel

$$
M = b L^c.
$$

# **Regressionsanalyse**

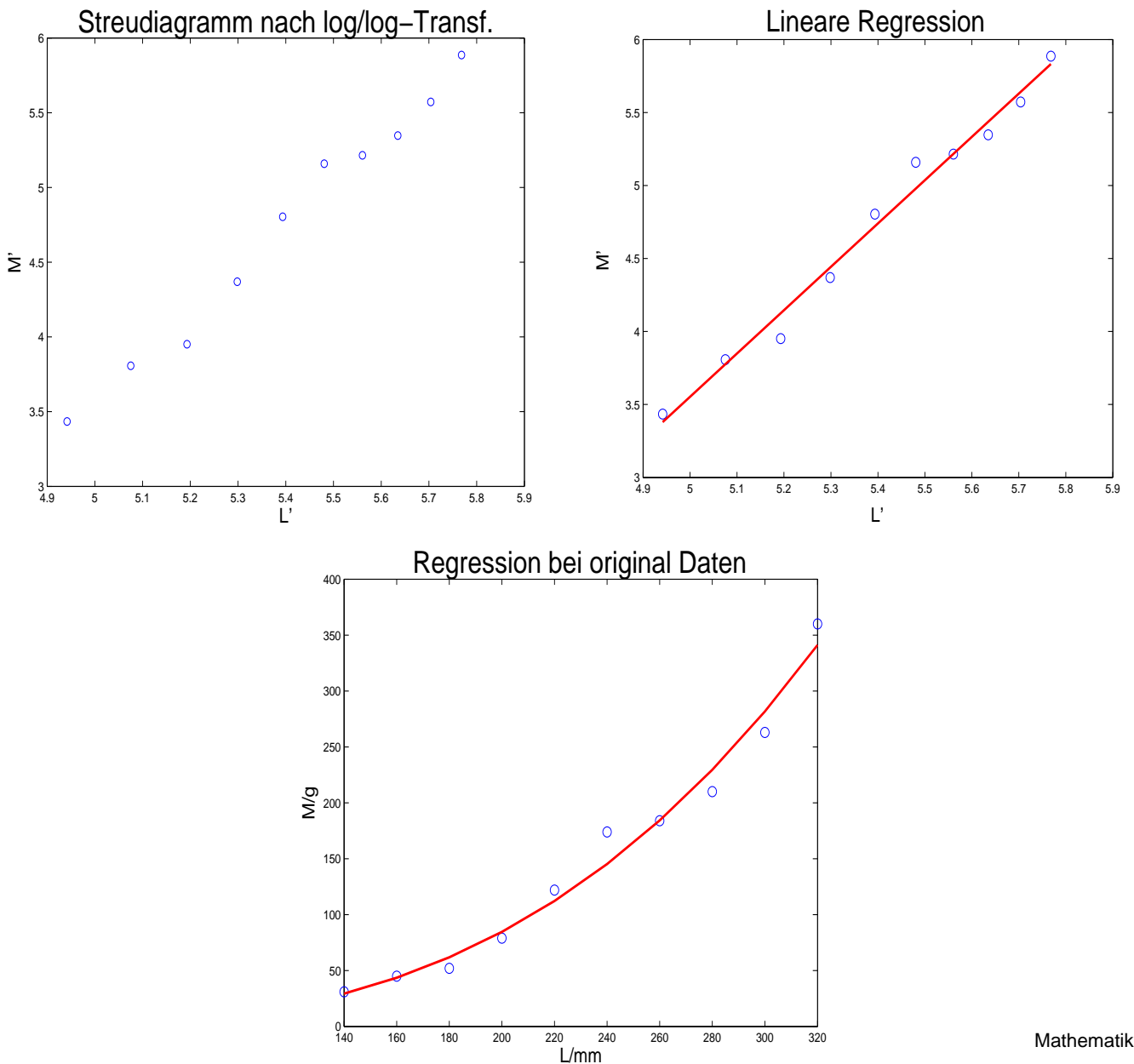

#### **Gebrochen rationale Funktion**

- Sonderfall  $c = -1$ :  $y = b x^{-1}$  $\frac{1}{n} = b/x \text{ ... }$  indirekt proportional
- Die Konstante  $b$  kann nun positiv oder auch negativ sein. Bei  $x=0$  liegt eine Unendlichkeitsstelle vor (**Polstelle**).

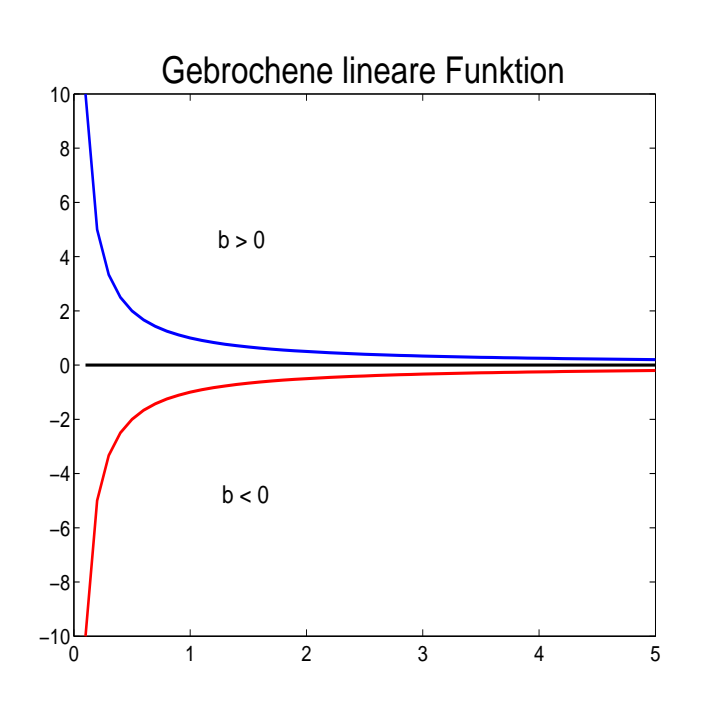

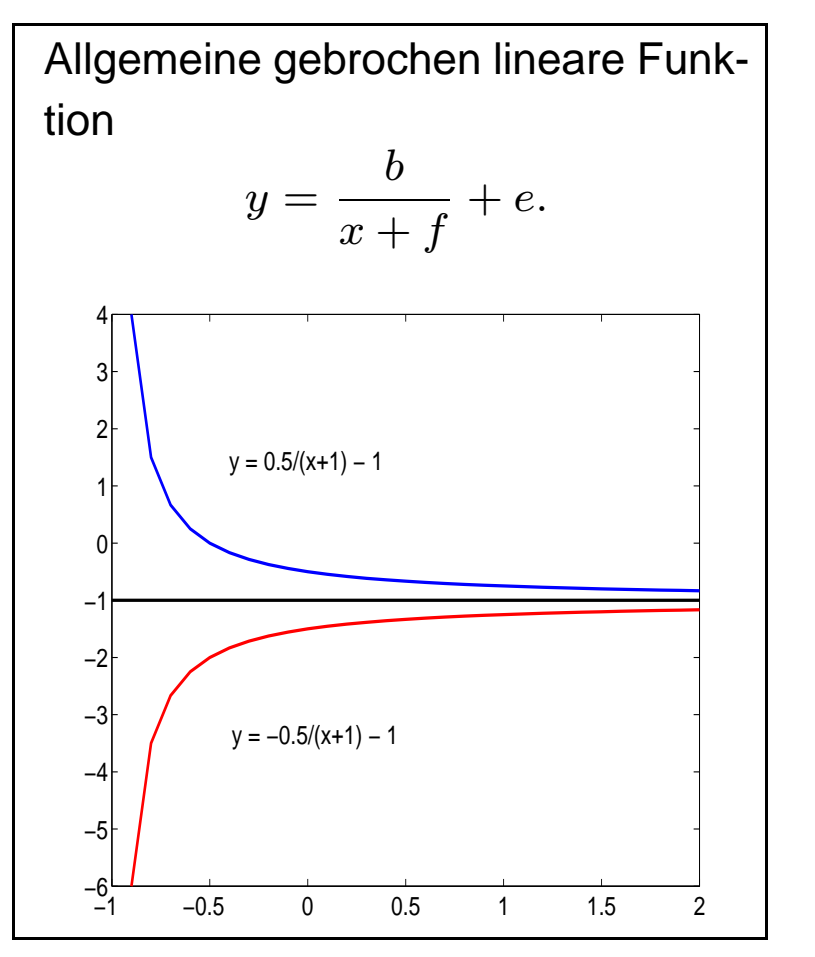

#### **Gebrochen rationale Funktion**

Typischerweise wird ein Parameter (z.B.  $b$ ) durch die Vorgabe eines Anfangswertes bestimmt:

$$
y_0 = \frac{b}{f} + e(y_0 \dots \text{ein vorgegebener Wert}) \Rightarrow b = f(y_0 - e).
$$

 $\,$ Beispiel. Die Abhängigkeit der Photosyntheserate  $P$  von der Lichtintensität  $I$  kann durch die Funktionsgleichung

$$
P = P(I) = P_{\text{max}} \frac{I}{I + K}
$$

mit positiven Konstanten  $P_{\max}$  und  $K$  erfaßt werden.

Beachte:

$$
P(I) = P_{\text{max}} \frac{I + K - K}{I + K} = P_{\text{max}} - \frac{P_{\text{max}} K}{I + K}.
$$

 $P$  ist also eine gebrochene lineare Funktion mit  $e = P_{\text{max}}$ ,  $b = -P_{\text{max}}K$  und  $f = K$ .

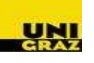

#### **Gebrochen rationale Funktion**

Linearisierung durch **Reziproktransformation**:

Fall  $y = b/(x + f)$ . Setze  $y' = 1/y$  und  $x' = x$ . Es ergibt sich damit die Geradengleichung

$$
y' = \frac{x'}{b} + \frac{f}{b}
$$

Bestimmung der Regressionsgeraden  $\hat{y}^\prime =$  $\hat{k}$  $x' + \hat{d}$  liefert die Schätzwerte

$$
\hat{b} = \frac{1}{\hat{k}} \quad \text{und} \quad \hat{f} = \frac{\hat{d}}{\hat{k}}.
$$

Fall  $y = b/(x+f) + e$  mit Anfangswert  $y_0 = b/f + e = 0$ . Dann folgt:  $y = ex/(x + f)$ . Setze  $y' = 1/y$  und  $x' = 1/x$ . Es ergibt sich damit die Geradengleichung

$$
y' = \frac{f}{e}x' + \frac{1}{e}.
$$

Bestimmung der Regressionsgeraden  $\hat{y}^\prime =$  $\hat{k}$  $x' + \hat{d}$  liefert die Schätzwerte

$$
\hat{e} = \frac{1}{\hat{d}}, \qquad \hat{f} = \frac{\hat{k}}{\hat{d}} \quad \text{und} \quad \hat{b} = -\hat{e} \hat{f}.
$$

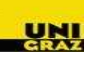

### **Exponentialfunktion**

Viele Wachstums- oder Zerfallphänomene genügen dem folgenden Prinzip: Sei  $\overline{y}$  eine Bestandsgröße zum Zeitpunkt  $t,$  dann gilt für hinreichend kleines  $\Delta t$ 

$$
\frac{\Delta y}{\Delta t}=ry \qquad (\frac{\Delta y}{\Delta t}\sim y),
$$

wobei  $r$  Wachstums-, Zerfalls- oder Ausscheiderate genannt wird.

Dieses Prinzip der bestandsproportionalen Änderung wird ausgedrückt durch

 $y = y_0 e^{rt} \qquad (y_0 \ldots$  Wert der Bestandsgröße zum Zeitpunkt  $t = 0).$ 

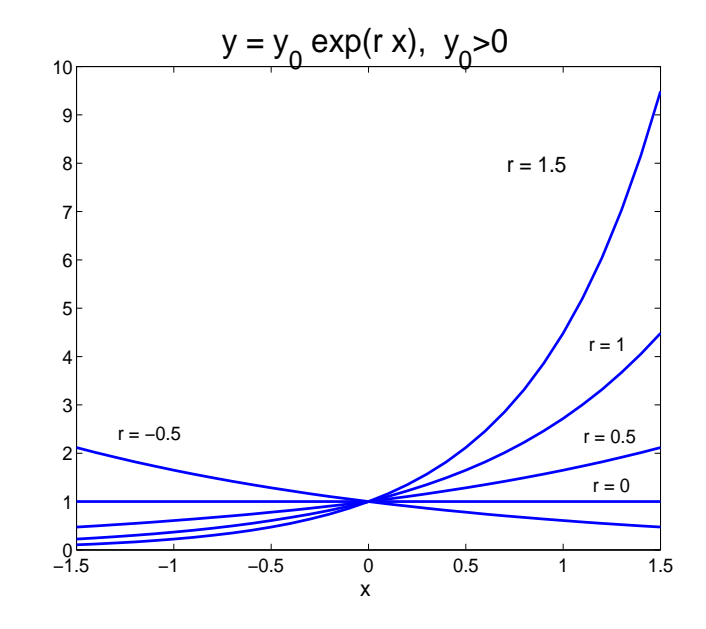

# **Exponentialfunktion**

**Beispiel.** Die Einwohnerzahl von Mexiko-City betrug 5.5 Mio. im Jahr 1960 und stieg bis <sup>1975</sup> auf 8.1 Mio. an. Unter der Annahme eines exponentiellen Wachstums soll die Einwohnerzahl (in Mio.) in Abhängigkeit von der Zeit  $t$  dargestellt werden.

Wir verlegen den Nullpunkt der Zeitskala in das Jahr 1960. Dann ist  $y=5.5$  für  $t=0$  und  $y=8.1$  für  $t=15$ . Zu bestimmen sind  $y_{0}$  und  $r.$  Es folgt:

$$
y_0 = y(0) = 5.5
$$
 und für  $t = 15$  gilt  $8.1 = 5.5e^{15r}$ .

Es folgt

$$
\ln 8.1 = \ln 5.5 + \ln(e^{15 r}) = \ln 5.5 + 15 r \implies r \approx 2.58\%.
$$

Ist man an der Verdopplungszeit interessiert, dann sucht man  $t^{\prime}$ , sodass

$$
y' = 2y_0 = y_0 e^{rt'} \quad \Rightarrow \quad 2 = e^{rt'}
$$

Es folgt:

$$
\ln 2 = r t' \Rightarrow t' = 26.9 \text{ Jahre.}
$$

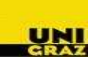

#### **Exponentialfunktion**

Linearisierung durch einfache  $\log$ -Transformation. Seien  $y_0>0$  und  $r\neq0.$  Setze  $y'=\ln y.$ Dann folgt:

$$
y' = \ln y = \ln y_0 + r t.
$$

- Möchte man die Parameter  $r$  und  $y_0$  anhand von  $n$  Wertepaaren  $\left(t_i, y_i\right)$  schätzen, so kann man folgendermaßen vorgehen:
	- Logarithmiere die  $y$ -Komponente der Daten:  $(t_i,y_i')=(t_i,\ln y_i).$
	- Bestimme die Regressionsgerade  $\hat{y}^{\prime}=\hat{k}t+\hat{d}$  in der  $(t,y^{\prime})\cdot$  $=\hat kt+\hat d$  in der  $(t,y')$ -Ebene.
	- Die Parameterschätzung  $(\hat{r},\hat{y}_0)$  ergibt sich aus

$$
\hat{r} = \hat{k} \quad \text{und} \quad \hat{y}_0 = e^{\hat{d}}.
$$

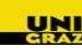